# **vim-outliner Cheatsheet**

1.0, for vim-outliner 0.3.4

(V) Visual Mode (I) Insert Mode (C) Command Mode

## Text Formatting

<tab>

: ;

Heading Level Auto-wrapped text Pre-formatted text

#### **Tables**

|| Heading | FooBar | Data | MoData | | Something | Funny |

# Folding

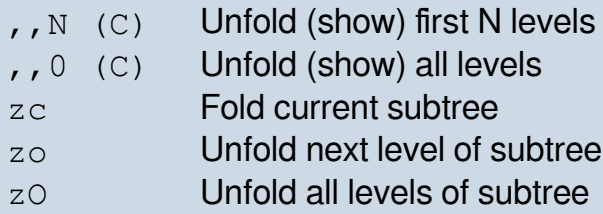

#### Promotion/Demotion

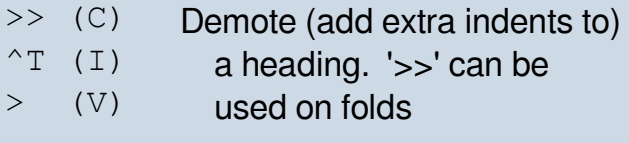

- $<<$  (C) Promote (remove indents
- $\wedge$ D (I) from) a heading. '<<' can
- $\langle V \rangle$ be used on folds

#### Command Execution

\_exe\_ <command>

Mark a line as containing a command to be executed.

 $, e$ Execute specified command

#### Text Macros

- $, (C)$ print a line below current line
	- $(\bot)$ print a line at cursor
- $, t (C)$ append current time to line
- $, t \in (I)$ insert current time at cursor
- $, \mathcal{T}$  (C) prepend current time to line
	- append current date to line
- $, d$  (C) insert current date at cursor
- $,\,d$  (I)
- $, D \t(C)$ prepend current date to line

## **Checkboxes**

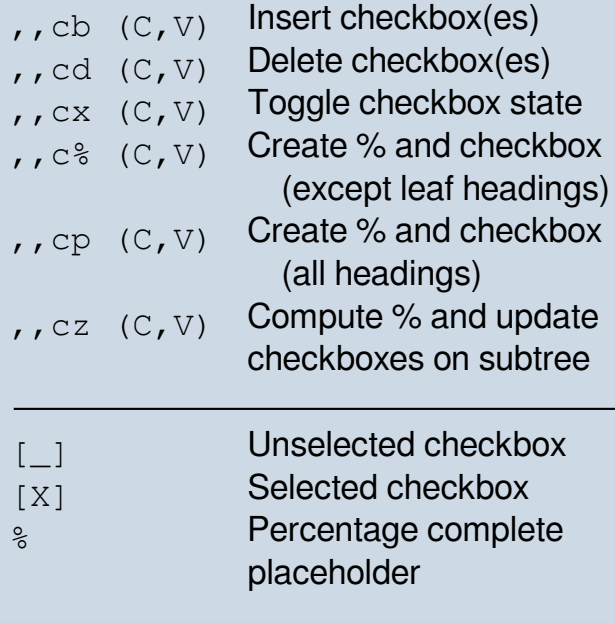

# **Sorting**

- $,$   $,$   $\in$   $(C, V)$  $,$   $,$   $S$   $(C, V)$
- Sort subtree A-Z Sort subtree Z-A

# **Hoisting**

- $,h \t(C)$ Hoist subtree into temp file
- $,$  H (C) Manual de-hoist